# **DESY HPC User Meeting – Operational Model**

### > Submitting HPC Jobs - Scheduling and Reservation

- Role of a job scheduler
- Introduction to SLURM
- **Group specific resources and their integration**
- Reservation model
- Beta feature Docker container virtualization

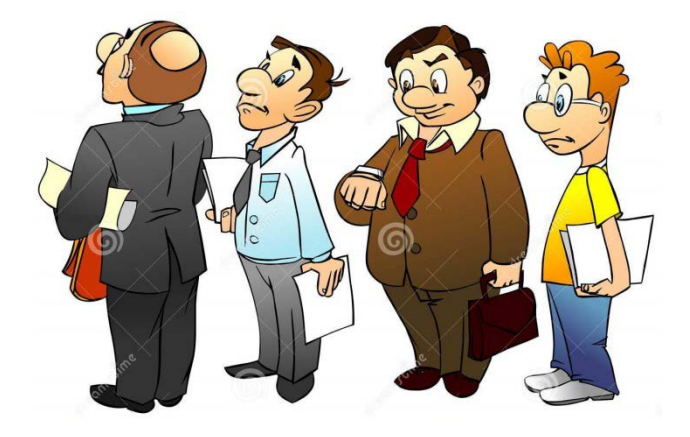

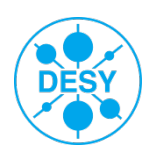

# **Role of a Job Scheduler**

- > Usually there is more work than resources
	- Need to share resources
- > Job scheduler manages queue(s) of jobs supporting complex scheduling algorithms
	- **Provides fair resource sharing**
	- Supports resource limits (user, group, etc.)
	- Optimized for network topology
	- **Supports reservations**
- > Does it automatically
	- No big effort for users
	- Less effort for us
- > Provides most efficient usage of the resources

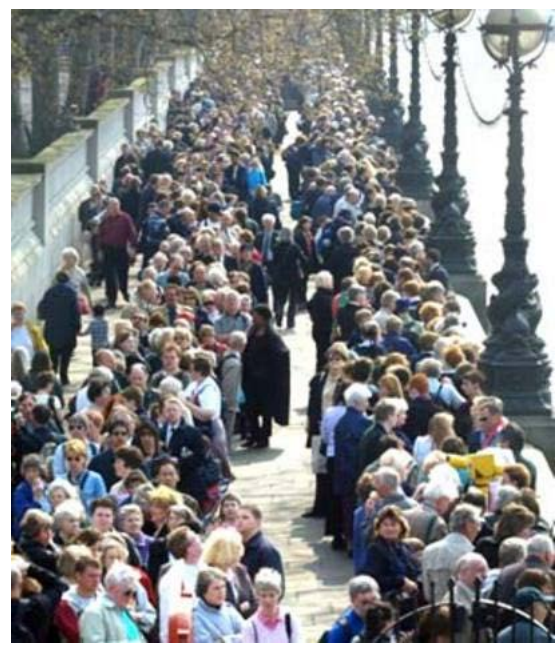

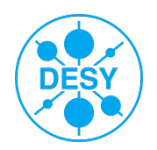

## **Introduction to SLURM**

- > Simple Linux Utility for Resource Management
	- Manages resources on the compute nodes
	- Schedules jobs using those resources
	- About 500,000 lines of C code
	- Free and Open source (GPL license, active world-wide development, plugins)
	- Fast (1000 job submissions per second)
	- Fault-tolerant
	- Used by many supercomputer centers (including top ones)

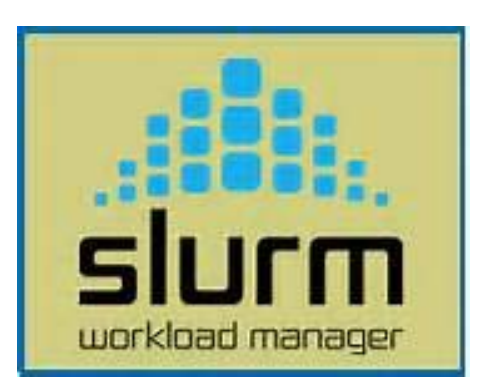

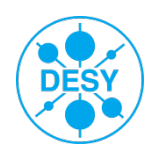

## **Introduction to SLURM**

### > Resources in SLURM

- Nodes description of a compute node (number of CPUs, memory, etc.)
- Partitions group of nodes with specified properties/restrictions

#### \$ cat /etc/slurm/slurm.conf

### Basic commands

- **sinfo** information about nodes and partitions
- **squeue** shows current job queue
- **sbatch** submits a job in a batch mode
- **salloc** request resources for an interactive job
- > More info
	- <http://slurm.schedmd.com/>
	- <https://confluence.desy.de/display/IS/Using+the+Maxwell+Cluster>

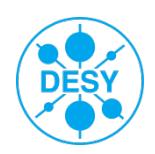

# **Introduction to SLURM**

### > Batch job

\$ sbatch my\_job.sh

### my\_job.sh

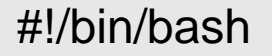

#SBATCH --ntasks=128 #SBATCH --nodes=2 #SBATCH --cpus-per-task=1 #SBATCH --partition=all **#SBATCH –time=00:30:00**

module load mpi/openmpi-x86\_64 intel mpirun -n 128 /home/yakubov/opt/benchmarks/hpcg-master/bin/xhpcg

Job output to <jobid>.out

> Interactive job

\$ salloc --nodes 1 --partition=all

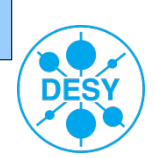

## **Introduction to SLURM – Schedulers**

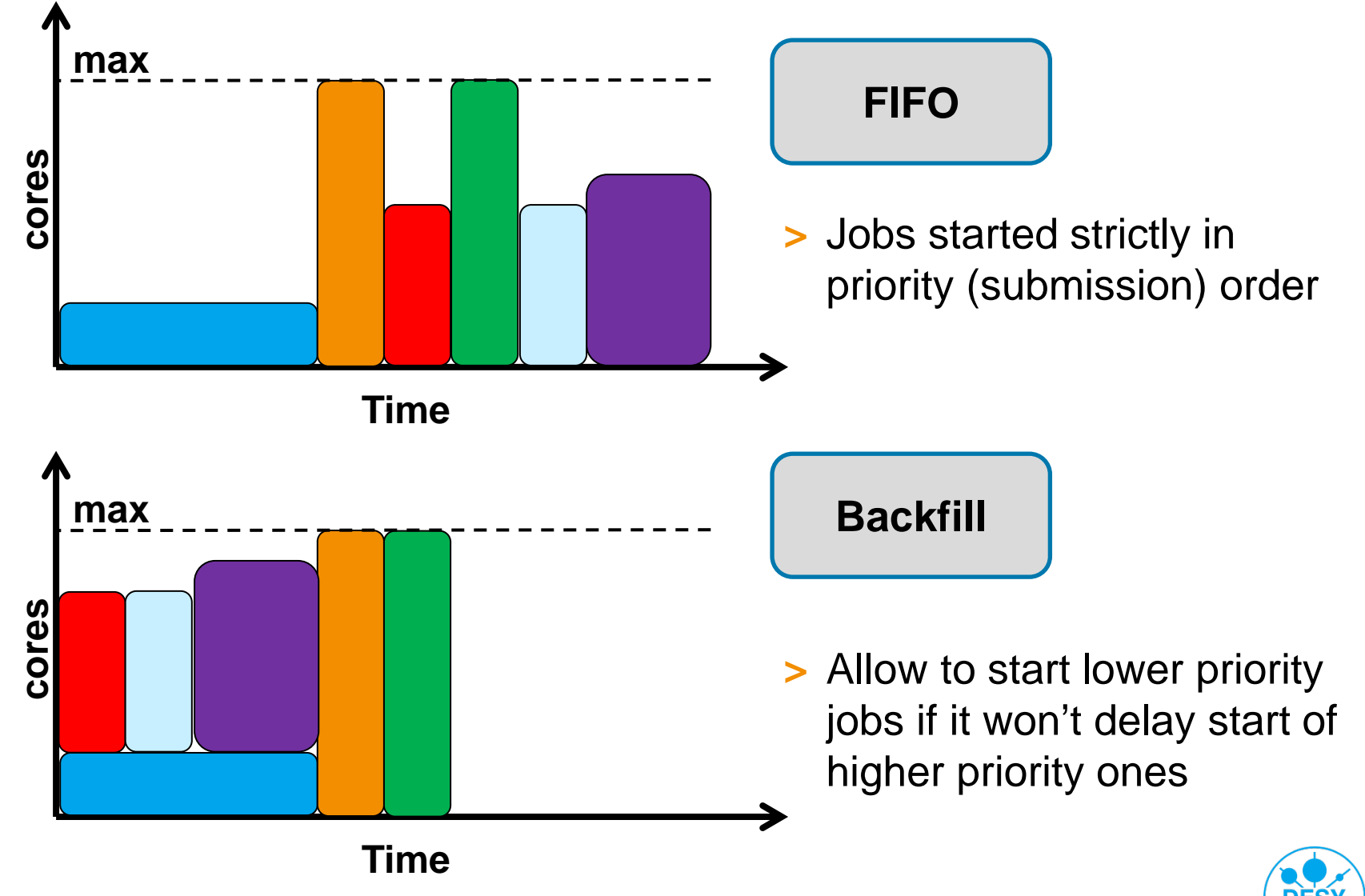

## **Introduction to SLURM – Schedulers**

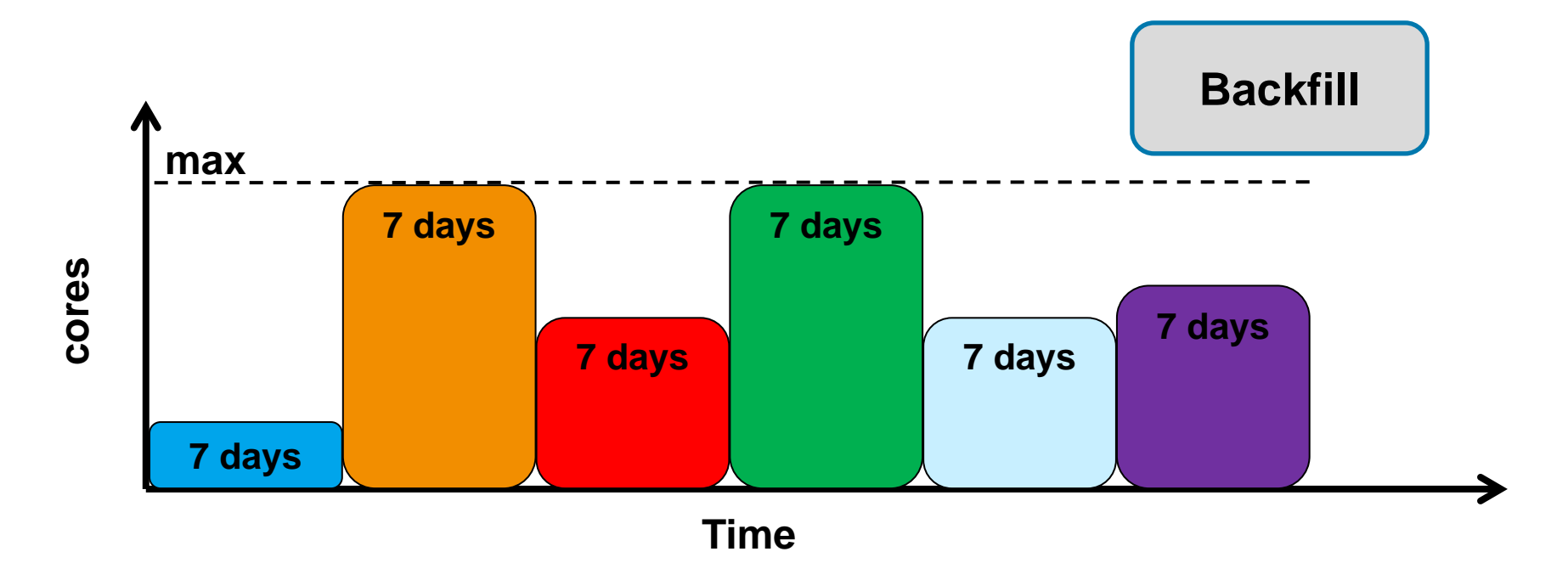

#### **Will not work if you don't set job time appropriately!**

#### **#SBATCH –time=…**

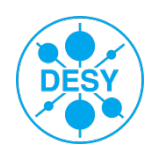

# **Group specific resources and their integration**

> All is/will be done via SLURM partitions

### > Partition *maxwell*

- Includes IT group nodes
- **Every registered user can use it**
- > Group can have "their" partition
	- Contains compute nodes assigned to the group
	- Only users of a group can submit job (no need to get registered as Maxwell user)
	- Has higher priority than common partition

### > Common partition *all*

- **Includes all compute nodes**
- Every Maxwell user can submit a job
- Jobs from common partition will be preempted (killed) if running on a nodes of other groups
- Supposed to be used for short(er) jobs

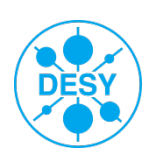

## **Group specific resources and their integration**

### > Currently several groups are using their nodes as workgroup servers

- Direct access to the nodes
- No active resource scheduling
- $\blacksquare$  Inefficient
- $\blacksquare$  Is not shared with other users when not in use
- > Can be included into a queuing system
	- Petra III analysis is an exception (for now) as they need direct access

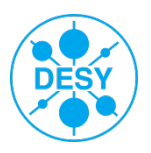

## **Reservation model**

- > We will provide several nodes for use via a new reservation system
	- In-house python-based software (hpcReservations by Lene Stampa)
	- An improvement to the old it-hpc-reservation system
	- Can automatically provide the next free slot
	- Fair-use will be implemented
	- Rely on SLURM reservations
- **Constraints** 
	- Account past reservations of the user (not of the group) the user's total share
	- Booking will be possible 24 hours from the time of the request
	- And maximum 2 months in advance

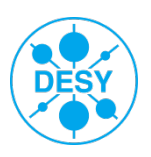

# **Reservation model - example**

### > User requests

- Reservation of 8 nodes for 4 hours
- Need special node max-... (GPU, ...)
- Between Monday and Thursday
- Between 9-00 and 17-00
- **Give me the earliest timeslot !**
- > hpcReservations
	- REST-API
	- Web-interface
	- Command line interface
	- **Suggest x earliest timeslots**
- > User
	- **Reserve preferred timeslot**

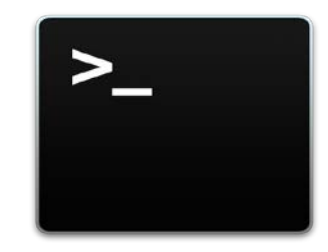

**or**

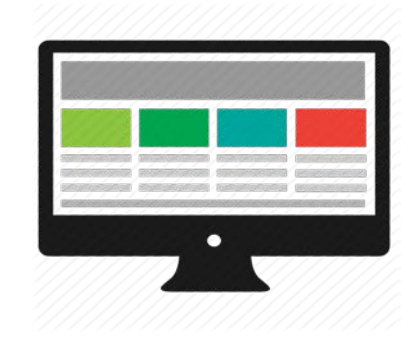

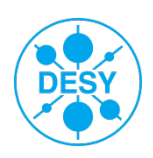

# **Group specific resources and their integration**

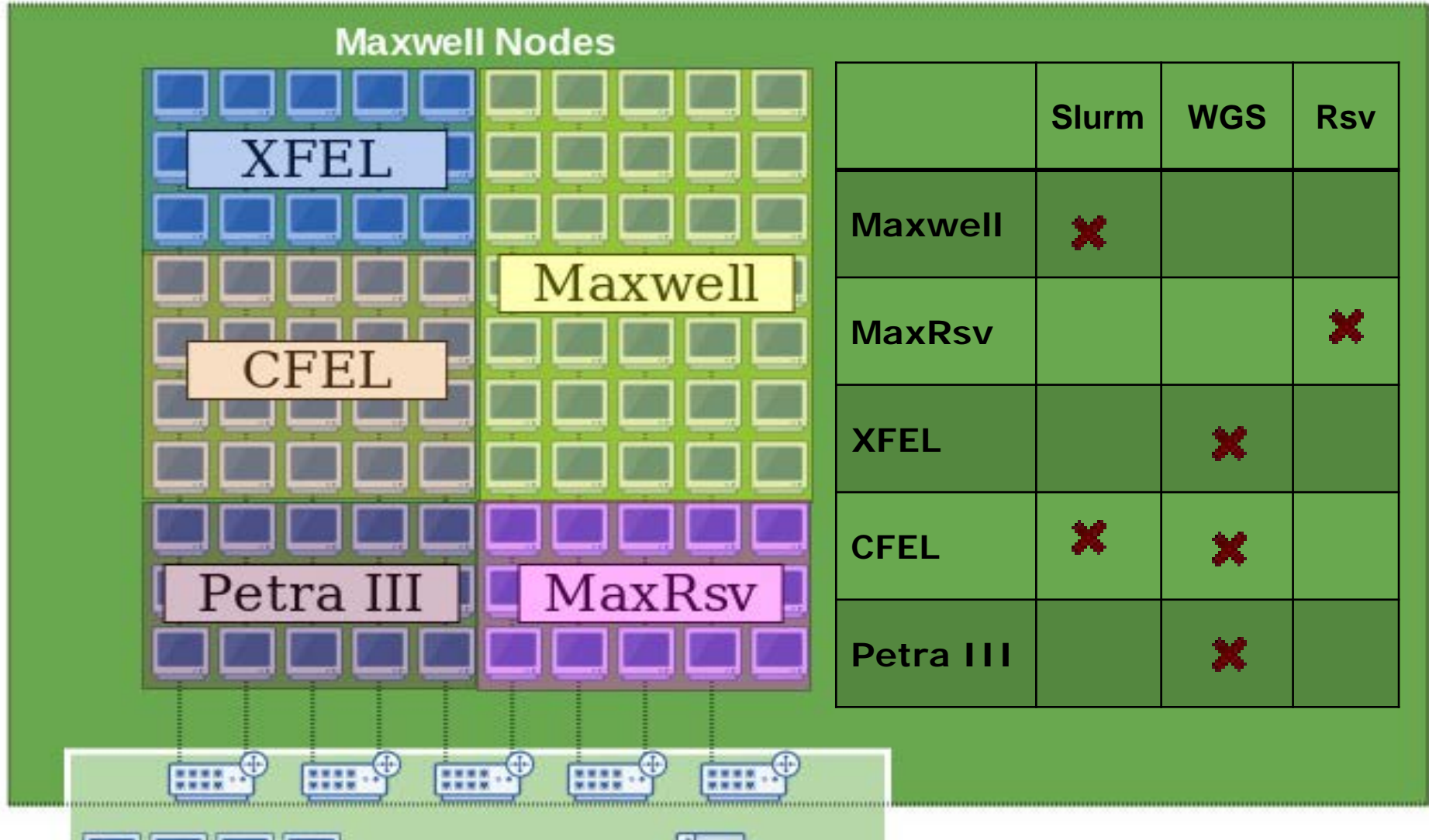

services & storage

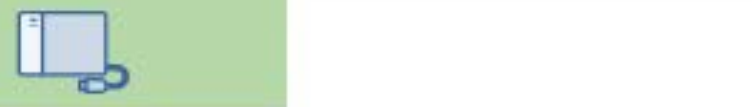

# **Beta feature – Docker container virtualization**

> Lightweight software containers

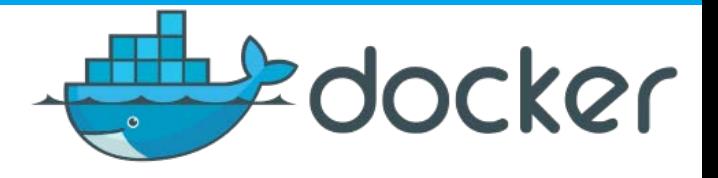

- Run as an isolated process in userspace on the host operating system
- All containers share the same system kernel
- Based on LXC (Linux Containers), cgroups, kernel namespaces and a union-capable file system.
- > Application is deployed inside a container
	- All dependencies are installed only once
	- Can be run on any operating system (Linux, Windows, MacOs)
	- Can be run anywhere (laptop, cluster, cloud)
- > Installed on the Maxwell cluster
	- For each job a virtual HPC cluster of Docker containers is created
	- **Looking for beta-users!**

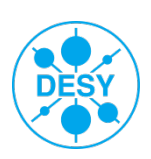